### *BAB III*

### *METODOLOGI PENELITIAN*

## *A. Pendekatan dan Metode Penelitian*

Pada penelitian ini pendekatan yang digunakan adalah kuantitatif karena didasarkan pada paradigma positivisme yang bersifat logico-hypotheco-verifikatif dengan beriandaskan pada asumsi mengenai objek/fenomena yang dapat diklasifikasikan menurut sifat, jenis, struktur, bentuk warna dan sebagainya. Sebagaimana dikemukakan oleh *Ibnu Hajar (1996:33),* bahwa "untuk menetapkan kesamaan dan keeratan hububungan memerlukan data kuantitatif yaitu data yang berkaitan dengan angka-angka. Berdasarkan asumsi tersebut maka penelitian ini sangat relevan dengan variabel, intensitas pelatihan, motivasi kerja, dan tingkat pendidikan terhadap kinerja pamong belajar.

Penentuan metode sangat penting dalam penelitian, karena akan membantu mengarahkan peneliti dalam mengumpulkan, mengolah dan menganalisis data, sebagaimana yang dikemukakan oleh *Honrby (1947:792), dan Moris (1972:826)",* bahwa metode adalah "Prosedur atau urutan fikiran yang sitematis, yang dituangkan ke dalam suatu rencana untuk mengejakan sesuatu hal untuk mencapai tujuan yang telah ditetapkan". Jadi metode penelitian yang dimaksud disini adalah prosedur yang sistematis yang digunakan untuk mengumpulkan data dan informasi yang dibutuhkan dengan tujuan penelitian. Metode yang digunakan dalam penelitian ini adalah metoda • statistika dengan teknik yang menyangkut dua peubah atau lebih yang ada atau diduga ada dalam suatu pertautan tertentu, yang dikenal dengan teknik analisis regresi dan korelasi.

Dengan menggunakan teknik analisis regresi dan korelasi ini akan dapat mengungkapkan hubungan dan keterkaitan antara variabel intensitas pelatihan, motivasi kerja, dan tingkat pendidikan terhadap kinerja pamong belajar itu sendiri.

Penelitian korelasi memungkinkan pembuatan prakiraan bagaimanakah hubungan antara dua variabel, jika dua variabel mempunyai hubungan yang erat, koefisien korelasi akan diperoleh hampir 1,00. Jika dua variabel hampir tidak mempunyai hubungan, akan diperoleh koefisien 0,00. Makin erat hubungan antara dua variabel, prakiraan yang dibuat berdasarkan hubungan tersebut semakin tepat.

Untuk mengadakan interprestasi mengenai besamya koefisien korelasi adalah sebagai berikut:

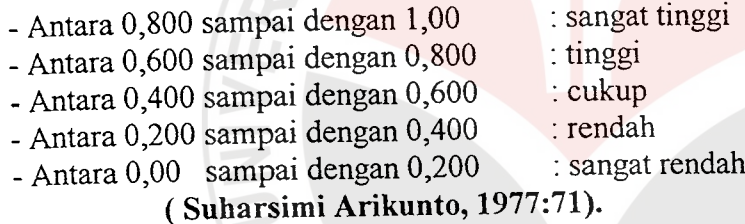

## *B. Populasi dan Sampel Penelitian*

### *1. Populasi*

Penelitian ini mengambil populasi pamong belajar yang bekerja di 17 Sanggar Kegiatan Belajar (SKB) wilayah binaan BPKB Palembang Sumatera Selatan di 17 Kabupaten/Kotamadya di Propinsi Sumatera Selatan dan Propinsi Riau, sehingga diperoleh gambaran yang lengkap mengenai kinerja para pamong belajar di Sanggar Kegiatan Belajar (SKB) wilayah binaan BPKB Palembang Sumatera Selatan dan Propinsi Riau, seperti telihat pada tabel berikut:

## *TABEL ffl - 3 POPPULASI PENELITIAN*

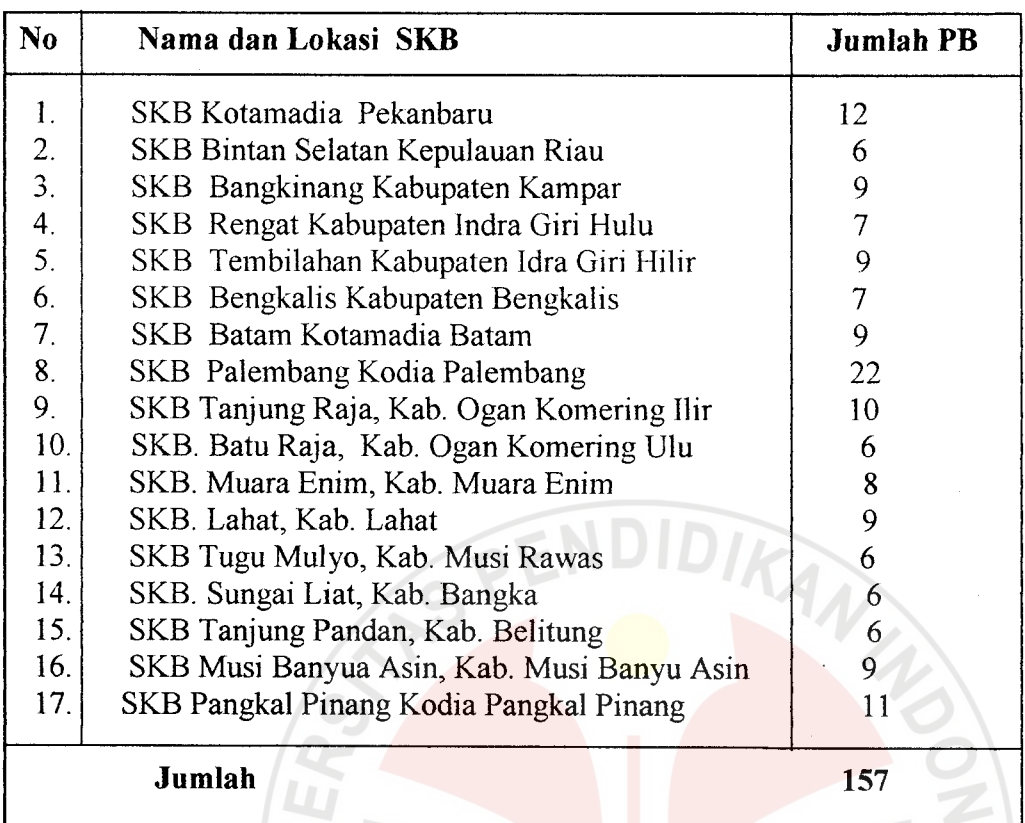

### *Sumber : Data Diktentis Depdiknas RI1998*

### *2. Sampel*

Untuk penentuan sampel penelitian ini diambil dari polpulasi yang benar-benar dapat mewakili (representatif) populasi yang telah ditetapkan. Teknik pengambilan sampel adalah dengan cara Cluster Sampling (Sampling daerah), yaitu Sanggar Kegiatan Belajar (SKB) yang berada di daerah tingkat II Kabupaten/Kotamadya yang terletak di sebahagian proppinsi sumatera selatan dan propinsi riau. Untuk menetapkan pamong belajar yang dijadikan sampel penelitian ini menggunakan teknik **Proportional Random Sampling.** Pemilihan sampel proporsi adalah proses pemilihan sampel ditentukan seimbang atau sebanding sehingga semua sub kelompok pada populasi diwakili pada sampel dengan perbandingan sesuai dengan jumlah yang ada dalam populasi.

Dalam penelitian ini penulis mengambil sampel untuk masing-masing variabel sebesar 70 orang dengan cara Proportional Random Sampling. Gambaran mengenai pengambilan jumlah sampel dapat dilihat dalam tabel berikut ini:

#### *TABEL : IV - 4 JUMLAH SAMPEL PENELITIAN*

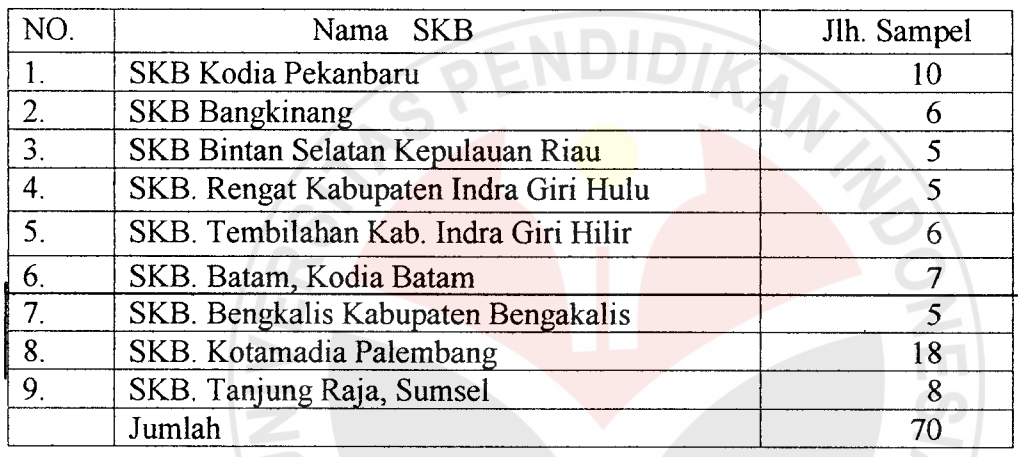

## C. *Instrumen Pengumpui Data*

Sesuai dengan perumusan masalah maka penelitian ini menggunakan dua (2) jenis kuissioner (instrumen) dan, dua (2) daftar isian, yaitu: a) kuissioner (instrumen) pengukur motivasi kerja pamong belajar, b) Kuissioner (instrumen) pengukur kinerja pamong belajar, c) daftar isian untuk menjaring intensitas pelatihan yang pernah diikuti oleh pamong belajar yang relevan dengan tugas dan fungsinya, dan untuk menjaring tingkat pendidikan formal yang dimilikinya, serta d) studi dokumentasi untuk menjaring data-data pamong belajar, di propinsi riau dan propinsi sumatera selatan.

a. Kuesioner (Skala Likert)

Penggunaan kuessioner dalam penelitian ini dengan tujuan agar pertanyaanpertanyaan yang diajukan akan dapat merekam, menggali informasi, dan menmgungkap keterangan yang relevan. Sutaryat Trisnamansyah ( 1984:317) mengungkapkan; kuissioner dapat dipergunakan oleh setiap peneliti untuk memperoleh data secara langsung dari responden, yaitu dengan mengajukan pertanyaan-pertanyaan kepadanya. Data atau informasi yang diperoleh bisa berupa apa yang diketahui responden, apa yang disukai atau tidak disukainya, apa yang dirasakan atau difikirkannya, apa yang diingini atau dibutuhkan.

Sugiyono (1999:69), mengungkapkan; dalam penelitian kuantitatif, peneliti akan menggunakan instrumen untuk mendapatkan data yang akurat, sedangkan dalam penelitian kualitatif naturalistik peneliti akan lebih banyak menjadi instrumen untuk mendapatkan data yang lebih lengkap, mendalam dan data-data yang tidak dapat diukur. Dengan demikian data yang dijaring dengan instrumen akan lebih bersifat obyektif, karena lebih empiris.

Instrumen yang penulis sajikan dalam penelitian ini, juga digunakan untuk menjaring data yang berhubungan dengan identitas responden, pengetahuan, sikap dan ketrampilan, serta persepsi responden terhadap dirinya sendiri maupun hubungannya terhadap orang lain. Dalam penelitian ini digunakan angket tertutup **( closedquestionaire),** dengan tujuan; a) untuk memudahkan responden memberikan jawaban sesuai dengan yang dibutuhkan, b) agar responden tidak terlalu berfikir banyak terhadap jawaban yang akan diberikan, c) data yang diperoleh akan lebih mudah dianalisis menurut statistik, d) menghemat waktu, tenaga, dan biaya, e) data yang diperoleh objektif.

78

"Seringkali suatu karakteristik yang dimiliki seseorang sulit diukur secara eksak, meskipun dapat dirasakan adanya tingkatan, seperti keyakinan, sikap dan pendapat. Konsep-konsep seperti ini biasanya dinyatakan dengan misalnya sangat kuat atau lemah, positip atau negatip dan sebagainya. Untuk ini dapat digunakan butir skala, yakni serangkaian tingkatan, level atau nilai yang mendeskripsikan variasi derajat sesuatu,*(Ibnu Hajar,* 1996: *182)".*

Berdasarkan pernyataan tersebut di atas, maka penelitian ini, untuk mengungkap variabel, motivasi kerja, dan kinerja pamong belajar, menggunakan instrumen (kuissioner), dengan model skala Likert. Meminta pamong belajar untuk memberikan jawaban terhadap pernyataan dengan menunjukkan apakah dia; sangat setuju, setuju, kurang setuju, tidak setuju terhadap tiap-tiap pernyataan. Untuk nilai pernyataan yang positif dimulai dari sangat setuju = 4, setuju = 3, kurang setuju = 2, tidak setuju = 1. Sedangkan untuk nilai pernyataan yang negatip, dimaulai dari; sangat setuju 1, setuju =2, kurang setuju= 3, dan tidak setuju= 4, (Sumanto, *1990* : *66).*

Dalam pembuatan kuissioner untuk mesing-masing variabel, agar alat yang dipergunakan lebih valid dan reliabel, maka peneliti mengembangkannya berdasarkan batasan dari variabel penelitian, selanjutnya ditentukan ciri umum dan indikator dari setiap variabel tersebut.

### *1). Instrumen pengukur motivasi kerja.*

Instrumen ini disusun dan dikonseptualkan melalui indikator-indikator yang dikembangkan dari Herzberg's yang terdiri dari; prestasi, pengakuan, pekerjaan itu sendiri, tanggung-jawab, pengembangan potensi individu, gaji, kondisi kerja, kebijaksanaan, hubungan antar pribadi, supervisi. Dari daftar-daftar diatas, disusun 40 butir pertanyaan yang diuji cobakan, seperti tergambar pada kisi-kisi yang terdapat pada tabel di bawah ini.

| VARIABEL       | <b>INDIKATOR</b>                                                                                                    | NOMOR ITEM                                                                                            |
|----------------|----------------------------------------------------------------------------------------------------|----------------------------------------------------------------------------------------------------|
| Motivasi Kerja | 1. Prestasi<br>2. Pengakuan<br>3. Pekerjaan itu sendiri<br>4. Tanggung jawab<br>5. Pengembangan potensi individu<br>6. Gaji dan upah<br>7. Kondisi Kerja<br>8. Kebijakan<br>9. Hubungan antar pribadi<br>10. Kualitas Suvervisi | 1,2<br>3,4<br>5,6<br>7,8,9,10<br>12,13<br>14, 15, 16<br>17,18,19<br>20, 21, 22, 23<br>24,25,26 s.d 40 |

*TABEL V - 5 INDIKATOR MOTIVARSI KERJA*

*Sumber: ( Hasibuan 1993 : 33 )*

## *2). Instrumen mengukur kinerja pamong belajar*

Instrumen ini disusun dan dikonseptualkan melalui indikator-indikator yang diambil dari *SK Mendikbud Nomor: 254/0/1997* tanggal 8 Oktober 1997, yaitu; tentang perincian tugas Sanggar Kegiatan Belajar (SKB) yaitu khusus untuk pamong belajar teridiri dari : pasal 1nomor 2, sampai dengan nomor <sup>22</sup> dilaksanakan oleh kelompok belajar fungsional.

Dari indikator-indikator diatas, disusun 44 butir pertanyaan yang akan diuji cobakan seperti tergambar pada kisi-kisi yang terdapat pada tabel di bawah ini:

## TABEL  $VI-6$

 $\sim$  10  $\sim$ 

# INDIKATOR KINERJA PAMONG BELAJAR SKB

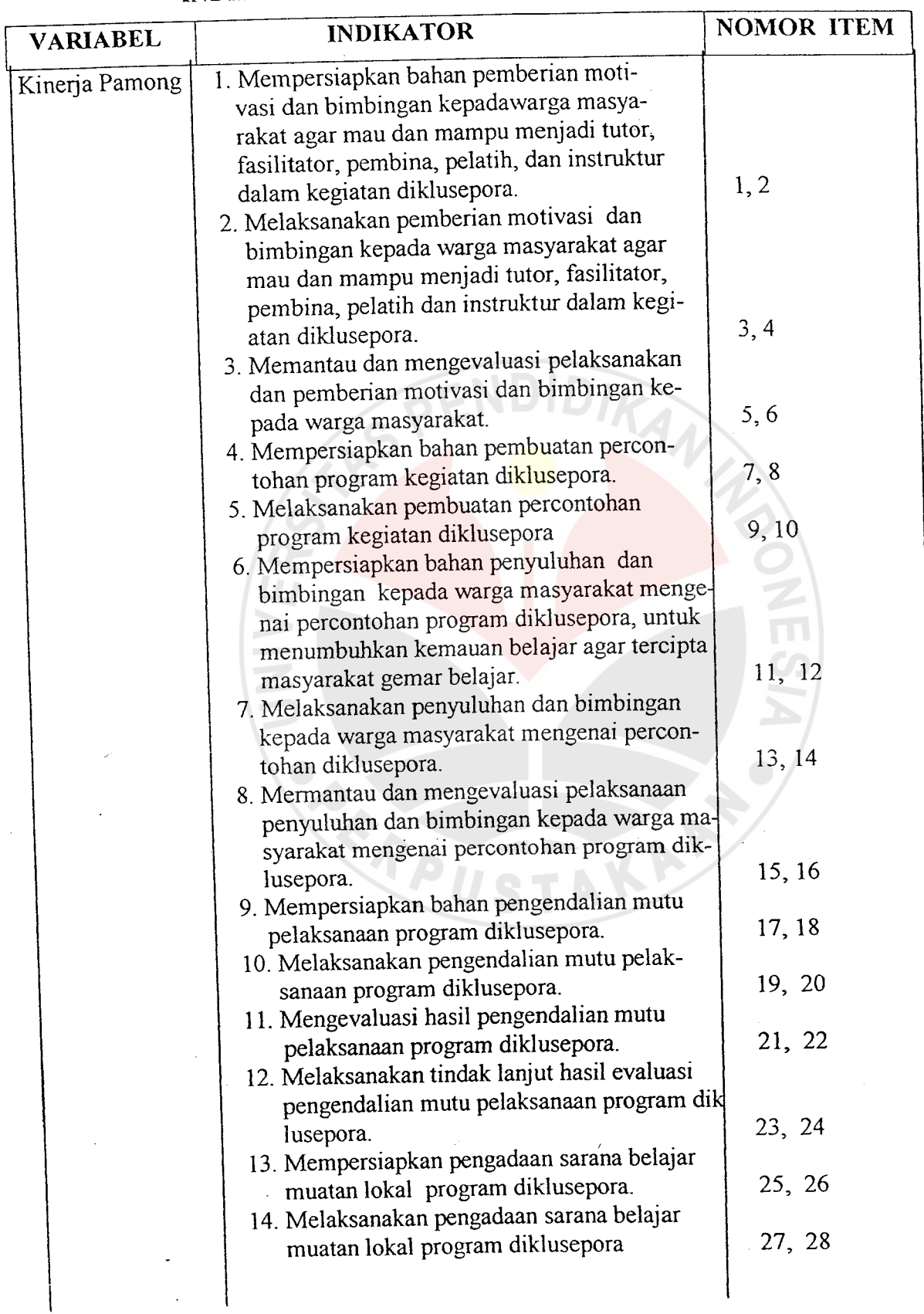

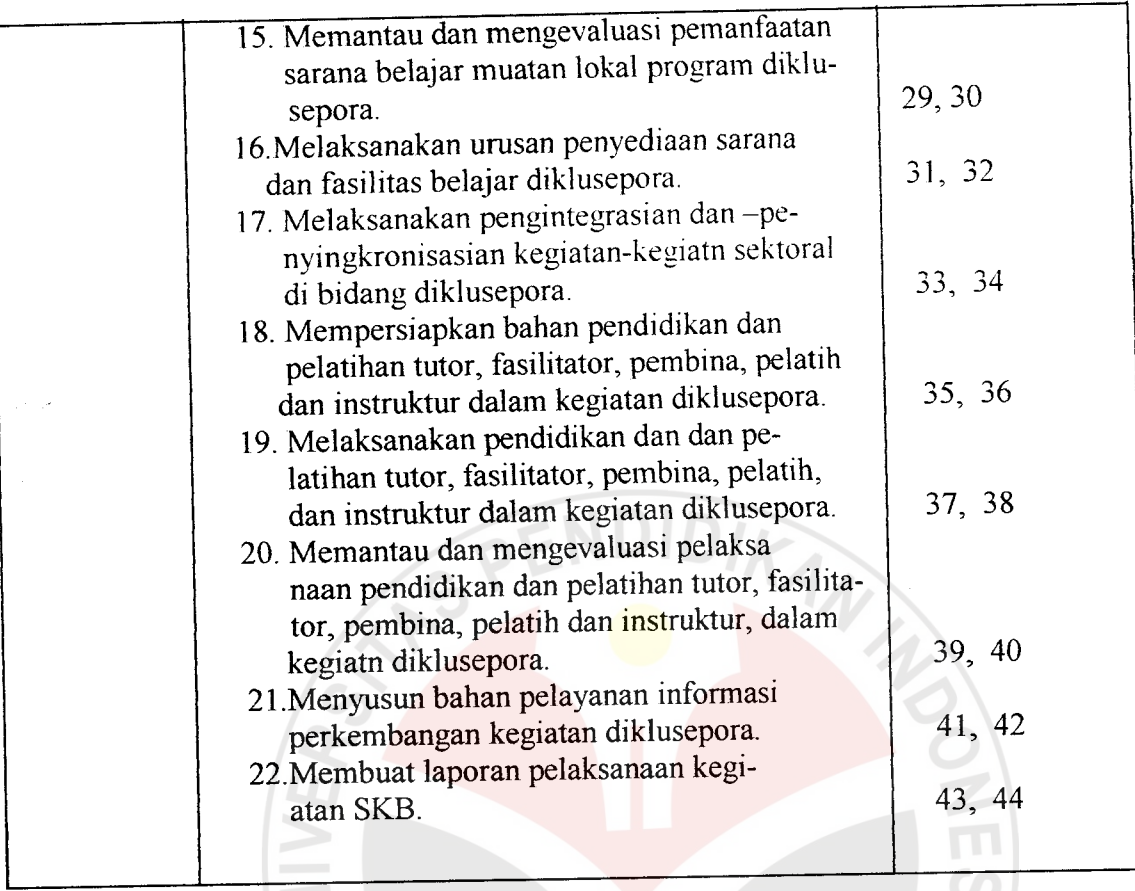

## *Sumber : SK Mendikbud No. 254/0/1997*

## b). Studi Dokumentasi

Studi dokumentasi digunakan untuk mengungkap data jumlah pamong belajar di propinsi sumatera selatan dan propinsi riau. Data tentang tingkat keseringan pamong belajar dalam mengikuti pelatihan diinventarisasikan oleh Balai Pengembangan Kegiatan Belajar (BPKB) Palembang, dan di Direktorat tenaga teknis, Dirjen Diklusepora, Departemen Pendidikan Nasioinal di Jakarta.

82

## *D. Uji Coba Instrumen Penelitian*

Uji coba instrumen penelitian ini dilaksanakan kepada pamong belajar Sanggar Kegiatan Belajar (SKB), yang berada di Proponsi Sumatera Selatan dan tidak termasuk kapada sampel penelitian. Jumlah pamong belajar yang akan dijadikan uji coba instrumen sebanyak antara 30 orang.

## *a. Pengujian Validitas Instrumen*

Pengujian validitas tiap butir digunakan analisis item, yaitu mengkorelasikan skor tiap butir dengan skor total yang merupakan jumlah tiap skor butir. Dalam tabel telah ditunjukkan skor totalnya, yang merupakan jumlah tiap skor butir.

Untuk memberikan interprestasi terhadap koefisien korelasi, seperti yang diurakan oleh Masrun, ( 1996: 87), menyatakan " Item yang mempunyai korelasi positip dengan kriterium (skor total) serta korelasinya yang tinggi, menunjukkan bahwa item tersebut mempunyai validitas yang tinggi pula. Syarat minimum untuk dianggap memenuhi syarat adalah kalau  $r = 0.3$ ". Jadi kalau korelasi antara butir dengan skor total kurang dari 0,3 maka butir dalam instrumen tersebut dinyatakan tidak valid. Dan lebih jelas dengan mempergunakan Rumus Product Moment:

$$
rxy = \frac{n \sum XY - (\sum X) (\sum Y)}{n \sum X^{2} - (\sum X) 2} \{n \sum Y^{2} - (\sum Y) 2}
$$
 (Suharsimi, 1977 : 69)

Artinya:  $rxy = koefisien korelasi antara variabel X dan variabel Y, dua variabel yang$ dikorelasikan.

Pengujian signifikansi koefisien korelasi, dilakukan dengan rumus uji -t, yaitu;

$$
t = \frac{r \sqrt{n-2}}{\sqrt{t-r}}
$$

Keterangan :

 $r =$  koefisien korelasi

 $n =$  jumlah responden

 $t = \text{harga } t \text{ hitung}$ 

Dari perhitungan harga t- hitung selanjutnya dibandingkan dengan harga ttabel. Dengan ketentuan bila harga t-hitung lebih besar dari t-tabel, maka butir item dianggap valid, dan bila harga t-hitung lebih kecil dari t-tabel maka butir item dinyatakan tidak valid.

## *b. Pengujian Reliabilitas Instrumen*

Suatu alat test selain harus valid juga harus reliabel. Suharsimi (1991 : <sup>81</sup> ) menyatakan bahwa suatu tes mungkin reliabel tetapi tidak valid. Sebaliknya sebuah tes yang valid biasanya reliabel.

Pengujian reliabilitas dilakukan dengan menggunakan teknik belah dua (splithalf) dengan membagi skor item ganjil dan skor item genap. Statistik uji yang dipergunakan adalah Spearmen Brown, yaitu:

$$
rtt = \frac{2 \times r \frac{1}{2}}{1 + r \frac{1}{2}} \frac{1}{2}
$$

Di mana,  $r_{1/21/2}$  sama dengan r<sub>xy</sub> yang dapat dicari dengan menggunakan koefisien korelasi product moment, dengan rumus:

$$
r_{xy} = \frac{n \sum XY - (\sum X)(\sum Y)}{\sqrt{\left\{n \sum X^2 - (\sum X)^2\right\} \left\{n \sum Y^2 - (\sum Y)^2\right\}}}
$$

Di mana; X = Bilangan Ganjil  $Y = Bilangan Genap$  Setelah diperoleh harga rtt, langkah selanjutnya adalah pengujian signifikansi

korelasi spearmen Brown tersebut dengan menggunakan statistik uji t, yaiu:

$$
t = \frac{rtt \sqrt{n-2}}{\sqrt{1-(rtt)^2}}
$$

Ketentuan : Instrumen dianggap reliabel apabila harga t hitung lebih besar dari t tabel.

## *3. Hasil Uji Coba Validitas dan Reliabilitas Instrumen*

Adapun hasil uji validitas dan reliabilitas intrumen dapat dilaihat pada tabel berikut:

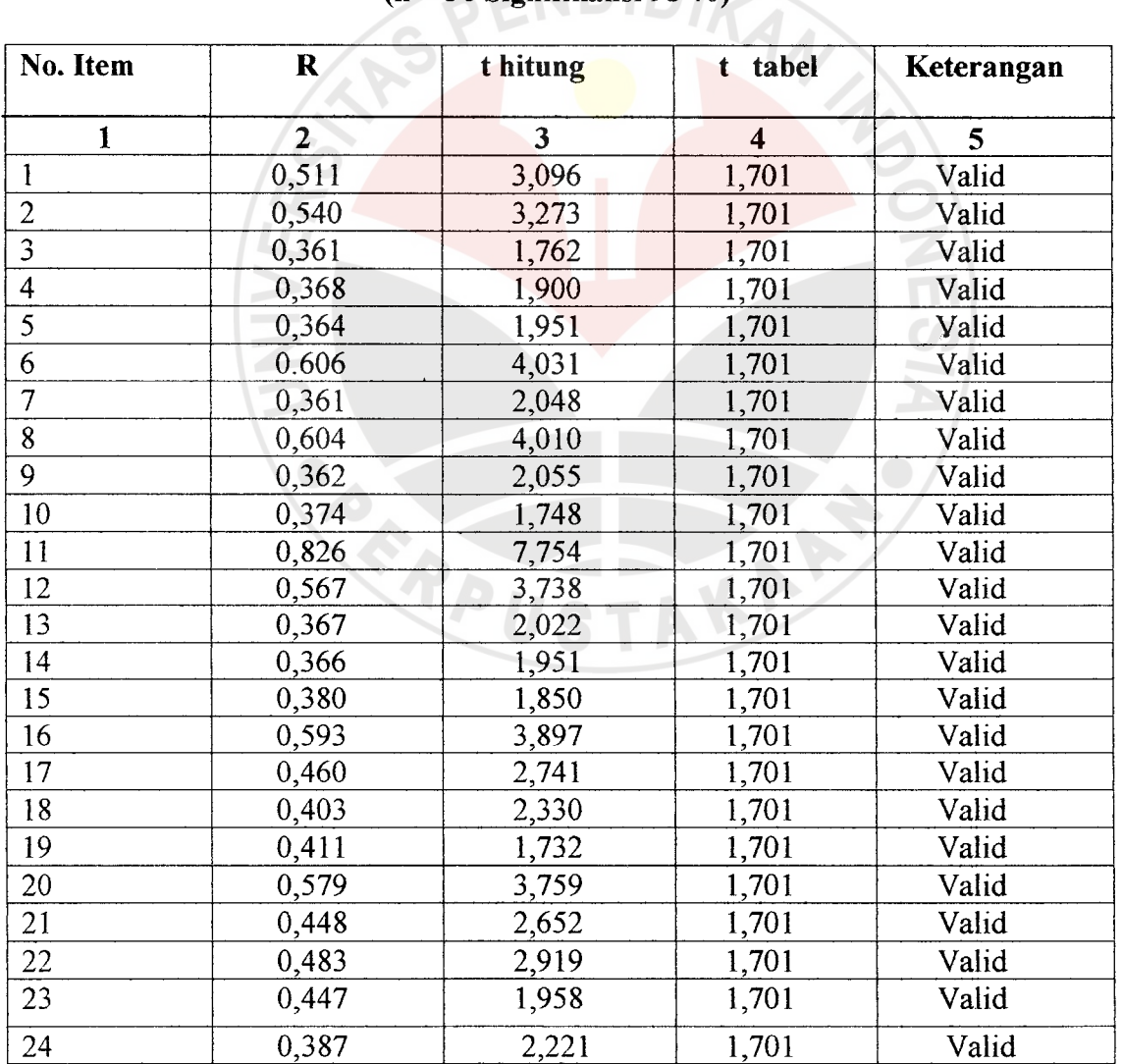

## *TABEL VH-7 VARIABEL MOTIVASI KERJA (X2) (n = 30 Signifikansi 95 %)*

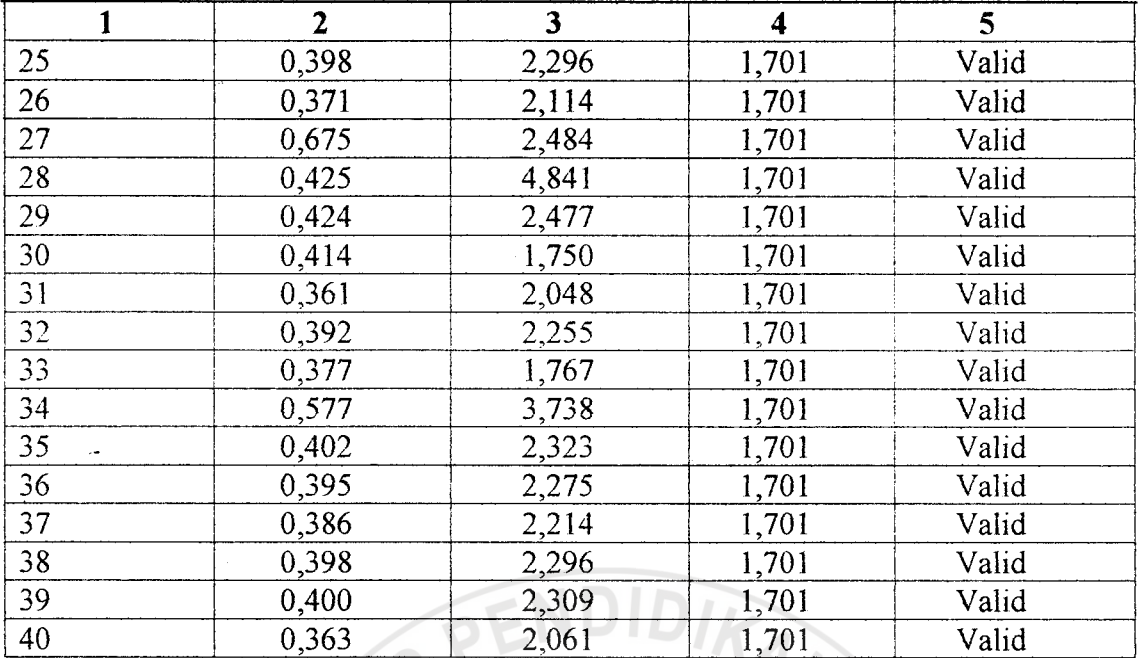

## TABEL VIII-8 VARIABEL KINERJA PAMONG BELAJAR (Y)  $(n = 30$  Signifikansi 95%)

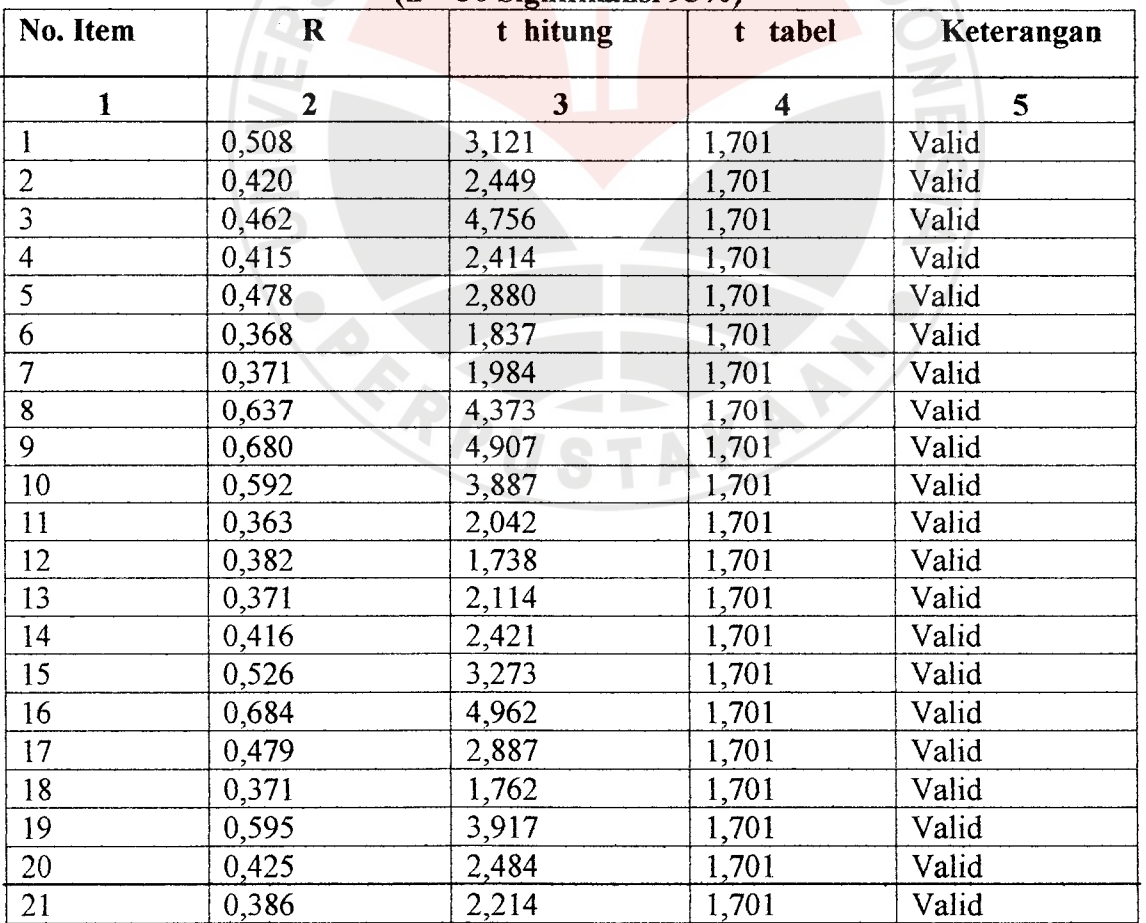

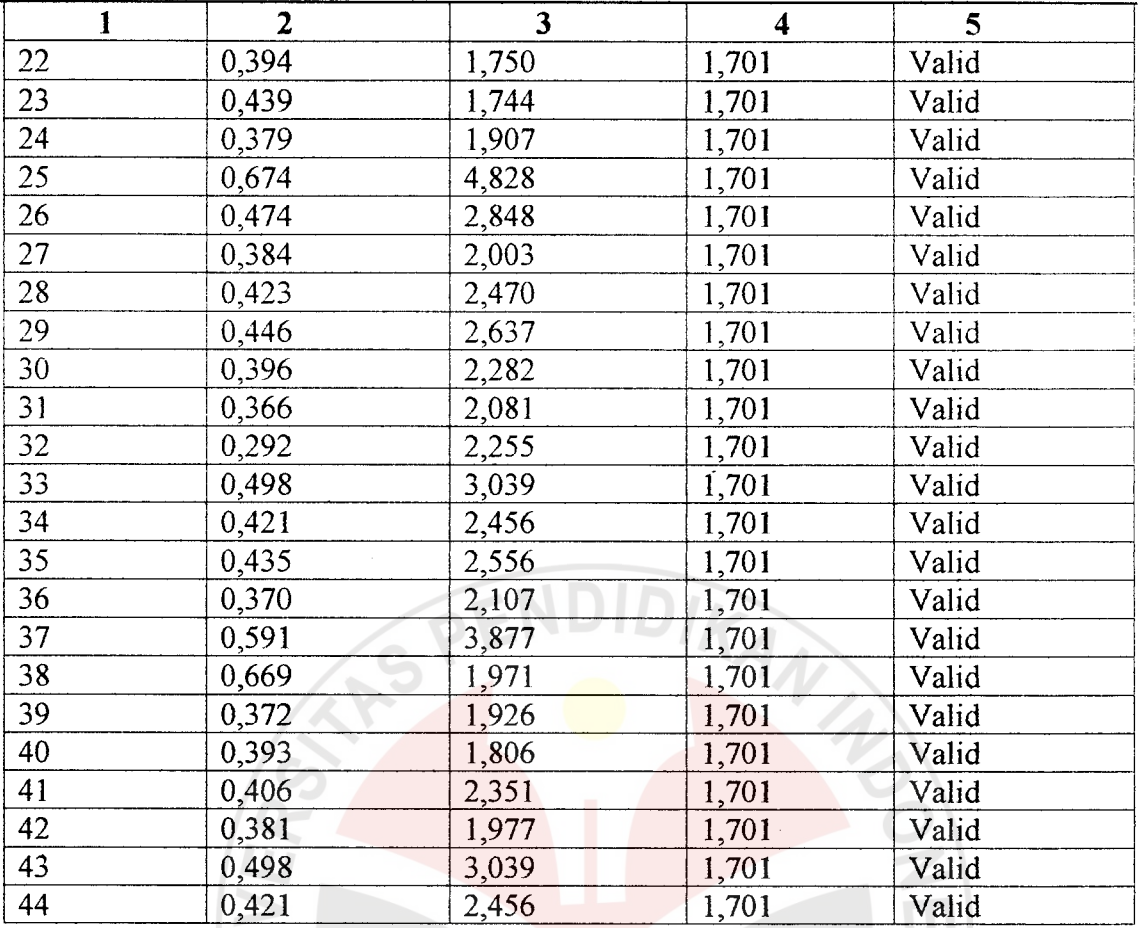

Berdasarkan hasil perhitungan yang diperoleh koefisien korelasi Spearman-Brown untuk variabel x<sub>1</sub> sebesar 0,925. Sedangkan harga t hitung yang diperoleh sebesar 10,0164. Harga ini berada di luar daerah penerimaan Ho atau harga t hitung (10,0164) lebih besar dari harga t tabel (1,701). Dengan demikian dapat disimpulkan bahwa instrumen untuk variabel X2 adalah reliabel pada tingkat kepercayaan 95 %. Untuk perhitungan realiabel variabel Y diperoleh keterangan bahwa berdasarkan hasil perhitungan koefisien korelasi Speannen-Brown sebesar 0,872. Sedangkan harga t hitung yang diperoleh sebesar 10,8107. Harga ini berada di luar daerah penerimaan Ho atau harga t hitung (10,8107) lebih besar dari harga t tabel (1,701). Dengan demikian dapat disimpulkan bahwa instrumen untuk variabel Y adalah reliabel pada tingkat kepercayaan 95 %. Secara lebih lengkap hasil pengujian reliabelitas instrumen dapat dilihat pada tabel di bawah ini:

## TABEL IX- <sup>9</sup> HARGA UJI RELIABILITAS INSTRUMEN

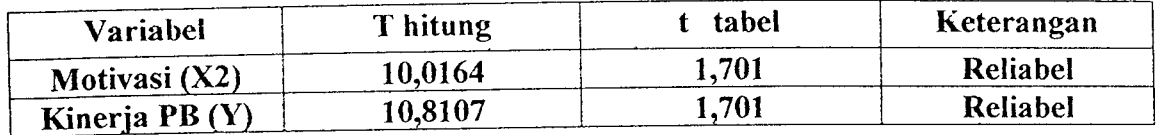

#### E. Teknik Analisis Data

Pengolahan data mengacu kepada kisi-kisi yang dibuat, sesuai dengan data yang ada dalam penelitian ini.

Hasil jawaban kuessioner diberi kode dan diberi skor yang berkisar antara satu sampai lima untuk setiap item. Skor-skor tersebut diberikan sesuai dengan skala nilai yang telah disediakan. Hasil skoring pada setiap item dijumlahkan secara berturut, menurut variabel yang ada. Melalui skoring diperoleh skor mentah untuk setiap variabel dari masing-masing anggota sampel.

Teknik pengolahan data diberikan untuk membuat data penelitian menjadi bermakna, sehingga tujuan penelitian yang diharapkan dapat tercapai. Sebelum tekmk pengolahan data ditempuh, terlebih dahulu dilakukan pentabulasian data sebagai berikut;

- 1. Memberikan bobot harga untuk setiap kemungkinan jawaban pada item untuk setiap variabel penelitian.
- 2. Memberikan skor pada setiap angket dari responden, dengan cara menjumlahkan bobot nilai pada setiap item angket responden untuk setiap variabel penelitian.
- 3. Mengelompokkan skor yang diperoleh responden ke dalam setiap variabel penelitian.

Dalam pengolahan data ini penulis menggunakan teknik perhitungan prosentase skor rata-rata setiap variabel, uji normalitas, analisis regresi linier sederhana dan

multipel, analisis korelasi sederhana dan multipel serta uji perbedaan dua buah ratarata.

# *1. Penghitungan* Kecenderungan *Umum Skor Responden*

Penghitungan kecenderungan umum skor responden dari setiap variabel dimaksudkan untuk mengetahui kecenderungan secara umum jawaban responden terhadap setiap variabel penelitian, yaitu dengan menggunakan rumus:

$$
P = \frac{\overline{X}}{Xid} \times 100\%
$$

Keterangan:

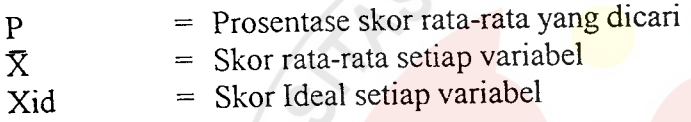

Harga rata-rata setiap variabel yang diperoleh dari data tidak bergolong diperoleh dengan menggunakan rumus:

KANTA

$$
\overline{X} = \frac{\sum X}{n}
$$

Keterangan:

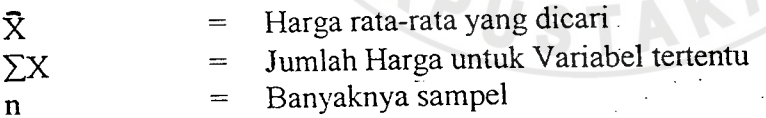

# *2. Pemeriksaan Distribusi Data (Pengujian Normalitas)*

Pengujian normalitas distribusi data dilakukan untuk mengetahui sebaran data, apakah data berdistribusi normal atau tidak. Hal ini sangat berpengaruh terhadap pemilihan statistik uji yang dipergunakan, apakah parametrik atau nonparametrik.

- a. Menetapkan skor yang diperoleh responden dari angket,
- b. Menentukan rentang, yaitu:

Rentang = skor tertinggi - skor terrendah

c. Menentukan banyak kelas interval (BK) dengan rumus Sturges, yaitu:

 $BK = 1 + 3,3$  Log n

d. Menentukan panjang kelas interval (p) dengan menggunakan rumus:

p=Rentang/Banyak kelas

- e. Membuat distribusi frekeunsi
- f. Mencari harga rata-rata berdasarkan data bergolong, yang dapat diperoleh dengan menggunakan rumus:

$$
\overline{X} = \frac{\sum fx}{\sum f}
$$

g. Mencari simpangan baku dari data bergolong, yang dapat diperoleh dengan menggunakan rumus:

$$
s = \sqrt{\frac{n \sum fx^2 - (\sum fx)^2}{n (n-1)}}
$$

Dengan diperolehnya harga-harga di atas, selanjutnya dilakukan pengujian normalitas distribusi dengan mempergunakan rumus Chi-Kuadrat (Chi-Square). Rumus tersebut menurut Sudjana (1982:270) adalah:

$$
\chi^2=\sum_{i=1}^k\frac{\left(Oi-Ei\right)^2}{Ei}.
$$

Adapun langkah-langkah yang ditempuh adalah sebagai berikut:

1) Membuat distribusi frekuensi

- 2) Mencari batas bawah skor kiri interval dan batas atas skor kanan interval
- 3) Mencari harga Z dengan menggunakan rumus:

$$
Z = \frac{X - \overline{X}}{s}
$$

Keterangan:

Z = Skor baku untuk kurva normal standar  $X =$ Skor batas kelas interval  $\bar{x}$  = Rata-rata untuk distribusi s = simpangan baku

- 4) Mencari luas daerah dari 0 ke Z dari daftar F (Luas daerah di bawah kurva dari
	- $0 \text{ ke } Z$
- 5) Mencari luas kelas interval dengan mencari selisih antara luas 0 ke Z yang berdekatan untuk harga Z sejenis dan menambahkan untuk harga Z berlawanan.
- 6) Mencari frekeunsi yang diharapkan (Ei) yang diperoleh dengan mengalikan luas kelas interval dengan n.
- 7) Memasukkan frekuensi observasi sesuai dengan distribusi yang telah dibuat sebelumnya.
- 8) Mencari harga **%'** sesuai dengan rumus yang telah ditetapkan
- 9) Menentukan keberartian harga  $\chi^2$  dengan jalan membandingkan dengan harga  $\chi^2$  tabel, dengan ketentuan:

Jika harga  $\chi^2$  hitung > dari  $\chi^2$  tabel, maka data tidak berdistribusi normal, tetapi jika sebaliknya, maka data berdistribusi normal.

## *3. Analisi Regresi Linier Sederhana*

Sesuai dengan hipotesis yang diajukan dalam penelitian ini, yaitu hipotesis 1 dan 3, diperlukan analisi regresi linier sederhana untuk pengujiannya. Pengujian ini dipergunakan untuk mencari pola hubungan fungsional antara variabel  $X_i$  dengan Variabel Y, dan X2 dengan Y. Adapaun persamaan regresi linier sederhana dinyatakan

dengan:  $\hat{Y} = a + bXi$  ( **Sudjana**, 1982 : 297 )

Keterangan :

 $Y = Harga$  variabel Y yang diramalkan

 $a = Koefisien Intersep(harga konstan apabila X sama dengan nol)$ 

 $b = K$ oefisien regresi (harga yang menunjukkan perubahan akan terjadi pada Y apabila X bertambah 1 satuan).

 $Xi = Harea variable1 X (1 atau 2)$ 

Untuk memperoleh besarnya harga a dan b diperoleh dengan menggunakan

rumus:

$$
b = n \sum Xi \ Yi - (\sum Xi) (\sum Yi)
$$
  
\n
$$
n \sum Xi^{2} - (\sum Xi)^{2}
$$
 (Sudjana 1982:301)  
\n
$$
a = Y - b X
$$

Untuk menguji koefisien regresi selanjutnya dilakukan analisis varians dengan

mengacu kepada tabel Anava seperti dikemukakan oleh Sudjana (1982:317), yaitu:

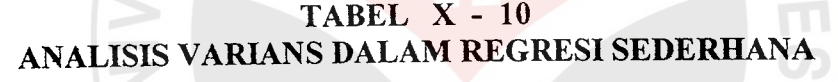

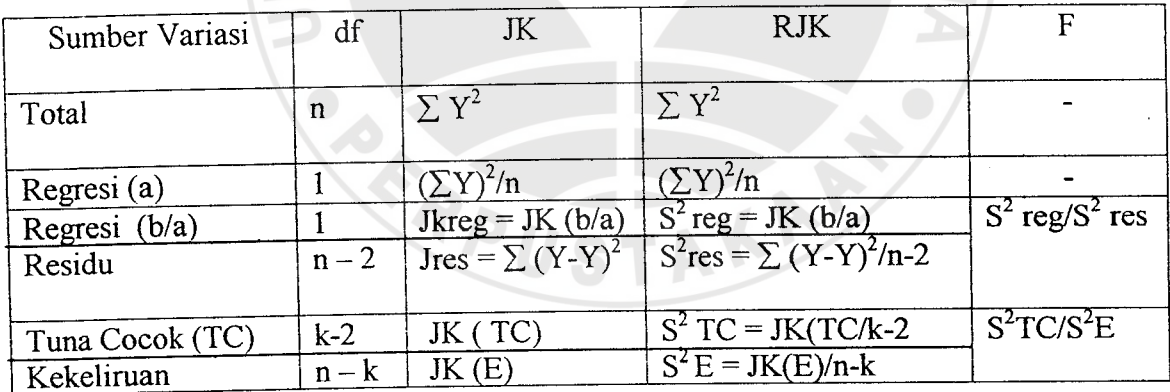

Untuk mengisi daftar anava di atas, perlu dicari hal-hal sebagai berikut

Mencari Jumlah Kuadrat

1) JK (T) =  $\Sigma$  Y<sup>2</sup>

2) JK (a) =  $(\Sigma Y)^2/n$ 

- 3) JK (b|a) = b( $\sum X_i Y_i$ )-{ $(\sum X_i)(\sum Y_i)$ }/n
- 4) JK $(s) =$ JK $(T) -$ JK $(a) -$ JK $(b|a)$
- 5) JK (E) =  $\sum (Y_1^2-Y^2/n)$
- b. Mencari signifikansi regresi dengan cara membandingkan nilai F hitung (S<sup>2</sup>reg/S<sup>2</sup>res) dengan F tabel, di mana dk regresi menjadi pembilang dan dk residu menjadi penyebut. Kriteria pengujian adalah; jika harga Fhitung lebih besar dari F tabel, maka regresi Y atas X (X<sub>1</sub>, X<sub>2</sub>, dan X<sub>3</sub>) adalah signifikan, jika sebaliknya, maka regresi Y atas X tidak signifikan.
- c. Mencari linieritas regresi dengan cara membandingkan harga F hitung  $(S^2TC/S^2E)$ di mana dk tuna cocok menjadi pembilang dan dk galat/kekeliruan menjadi penyebutnya. Kriteria pengujian adalah; jika F hitung lebih kecil dari F tabel, maka persamaan regresi Y atas X berpola linier, jika sebaliknya maka persamaan regresi Y atas X tidak berpola linier.

#### 4. Analisis Regresi Multiple

Analisis regresi linier multipel dipergunakan untuk mencari pola hubungan fungsional antara variabel X,, dan X2 dengan variabel Y. Adapun persamaan regresi linier sederhana dinyatakan dengan:

 $Y = a + b_1X_1 + b_2X_2$  Sugiyono, 1997:235

Keterangan:

- $\hat{Y}$  = Harga Variabel Y yang diperkirakan
- $a$  = Koefisien Intersep (Harga Konstan apabila X<sub>1</sub>, X<sub>2</sub> dan X<sub>3</sub> sama dengan nol)
- $b_1$  = Koefisien regresi untuk X<sub>1</sub> (Harga yang menunjukkan perubahan akan terjadi pada Yapabila  $X_1$  bertambah 1 satuan sedangkan  $X_2$  $dan X_3$ ).
- $b_2$  = Koefisien regresi untuk X<sub>2</sub> (Harga yang menunjukkan perubahan akan terjadi pada Y apabila  $X_2$  bertambah 1 satuan sedangkan  $X_1$ ,  $\text{dan } X_3$ ).

Untuk memperoleh besamya harga-harga di atas diperoleh dengan menggunakan program SPSS dengan analisis regression.

# *5. Analisis Korelasi* Sederhana *dan Multipel*

Analisis korelasi dihitung dengan tujuan untuk mengetahui besamya hubungan yang terjadi antara Variabel Xi (i=l,2) dengan Variabel Y. Untuk memperoleh besamya derajat hubungan antar dua variabel dihitung dengan mencari koefisien korelasi dari Product Moment dengan rumus:

$$
r_{xy} = \frac{n \sum X_i Y_i - (\sum X_i)(\sum Y_i)}{\sqrt{\left\{n \sum X_i^2 - (\sum X_i)^2\right\} \left\{n \sum Y_i^2 - (\sum Y_i)^2\right\}}}
$$
 Sugiono, 1997:197

Atau perhitungan korelasi (baik sederhana maupun multipel) dapat diperoleh dari hasil perhitungan regresi dengan ramus:

$$
r = \sqrt{\frac{\text{SS}_{\text{REG}}}{\text{SS}_{\text{TOT}}}}
$$
 Harun Al-Rasyid, 1999:2

Besamya koefisien korelasi yang diperoleh, selanjutnya dikonsultasikan kepada ketentuan yang dikemukakan oleh Guillford, seperti dikutip Sugiono (1997:200), adalah:

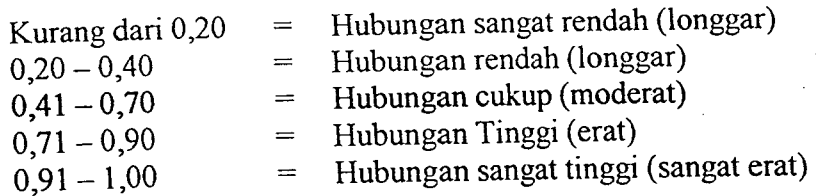

Untuk mengetehui besarnya determinasi yang terjadi oleh Variabel X (X<sub>1</sub>, X<sub>2</sub> dan  $X_3$ ) terhadap Variabel Y dihitung dengan rumus;  $r^2 \times 100\%$  (dinyatakan dalam persentase).

94

Pengujian keberartian (signifikansi) koefisien korelasi sederhana dilakukan dengan menggunakan uji t dengan rumus seperti dikemukakan Sudjana (1982:365), yaitu:

$$
t = r \frac{\sqrt{n - 2}}{\sqrt{1 - r^2}}
$$

Hasil perhitungan (t hitung) selanjutnya dibandingkan dengan harga t tabel dengan dk =n-2 pada tingkat kepercayaan 95%. Kriteria pengujian adalah; apabila harga t hitung lebih besar dari harga t tabel, maka korelasi yang terjadi antara variabel Xi (i = 1,2,3, dan 4) dan variabel Y adalah signifikan, jika sebaliknya maka hubungan yang terjadi tidak signifikan.

Sedangkan untuk uji keberartian (signifikansi) korelasi ganda digunakan rumus:

$$
F_h = \frac{R^2/k}{(1-R^2)/(n-k-1)}
$$
 Sugiono, 1997:204

Besamya F hitung selanjutnya dibandingkan dengan besamya F tabel pada signifikansi 95% dengan DF =  $k/n-k-1$ .

Perhitungan korelasi linier sederhana dan multipel dilakukan dengan menggunakan bantuan program SPSS melalui analisis conelation.

## *6. Pengujian perbedaan rata-rata*

Pengujian perbedaan rata-rata dipergunakan untuk menguji hipotesis penelitian ke-4. Dalam penelitian ini, pengujian perbedaan dilakukan dengan melihat kinerja Pamong Belajar dilihat dari tingkat pendidikan (SLTA/Sarjana). Teknik analisis data yang dipergunakan adalah pengujian perbedaan dua buah rata-rata melalui uji t dengan independen sampel (parametrik). Penentuan teknik analisis ini didasarkan atas hasil uji normalitas yang telah dilakukan sebelumnya. Perhitungan uji perbedaan ini dilakukan dengan menggunakan bantuan SPSS melalui analisis compare means indpendent sampel t test. Secara teoritis rumus yang dipergunakan untuk menguji perbedaan dilakukan dengan menggunakan rumus:

$$
t = \frac{\overline{x_1} - \overline{x_2}}{s\sqrt{\frac{1}{n_1} + \frac{1}{n_2}}} \qquad \text{Sudjana, 1992: 232}
$$

Di mana;

$$
s^{2} = \frac{(n_{1} - 1)s_{1}^{2} + (n_{2} - 1)s_{2}^{2}}{n_{1} + n_{2} - 2}
$$

Ketentuan penerimaan dan penolakan Ho adalah; terima Ho, jika -t<sub>1</sub>.  $v_{\text{ex}} < t < t_1$ .  $V_{\text{tot}}$ , di mana t<sub>1</sub>. <sub>γα</sub>, didapat dari daftar distribusi t dengan dk= (n1 + n2 - 2), dan peluang  $(1-\frac{1}{2}\alpha)$ . Untuk harga t di luar ketentuan tersebut Ho ditolak. Ho diterima mengisyaratkan tidak adanya perbedaan rata-rata antara kedua kelompok yang diuji, sedangkan Ho ditolak mengisyaratkan adanya perbedaan rata-rata antara kedua kelompok yang diuji. Pengolahan data untuk menguji perbedaan dua rata-rata ini dilakukan dengan SPSS melalui analisis **compare means** pada dua sampel independen.

# F. Langkah-lankah Kegiatan Penelitian

Agar penelitian ini benar-benar dapat dilaksanakan dengan efisien dan efektif, dalam memperoleh data, penulis melaksanakan dengan langkah-langkah sebagai berikut:

- 1. Persiapan penelitian dengan menyusun hal-hal yang berhubungan dengan kebutuhan **•**penelitian tersebut antara lain;
	- a) mengadakan pertemuan dengan bapak dosen pembimbing, dengan inti pembicaraan, teori-feori pembuatan dan penulisan desain atau proposal penelitian.
	- b) menelusuri data yang dibutuhkan ke Departemen Pendidikan dan Kebudayaan Republik Indonesia, khususnya di Direktorat Tenaga Teknis Pendidikan Luar Sekolah Pemuda dan Olahraga, baik yang berhubungan dengan jumlah para pamong belajar SKB yang berada di Sumatera Selatan dan Riau.
	- c) melakukan konsultasi dengan beberapa teman pamong belajar, yang mengikuti tugas belajar di Bandung, khususnya yang berasal dari sumatera selatan, untuk mendapatkan informasi secara umum tentang ciri atau karakteristik pamong belajar yang berada di Sumatera Selatan.
	- d) Mengkolsutasikan instrumen penelitian, baik untuk ujicoba instrumen maupun untuk instrumen penelitian, terhadap dosen pembimbing, agar jawaban yang diberikan oleh responden nantinya dapat terfokus pada variabel yang diteliti.
	- 2 Pemokusan Populasi dan Sampel Penelitian

Populasi dalam penelitian ini adalah seluruh tenaga pamong belajar yang berada di Sanggar Kegiatan Belajar Propinsi Sumatera Selatan dan Propinsi Riau sebanyak 157 orang. Sebahagian pamong belajar dijadikan sebagai sasaran untuk uji coba instrumen penelitian, sedangkan yang lainnya adalah sebagai sampel untuk penelitian sebenamya.

- 3. Penyusunan Instrumen penelitian
- a) menyusun kisi-kisi untuk instrumen penelitian, dengan mengkonsentrasikan kepada variabel-variabel yang ingin diteliti, dengan menjabarkannya dalam bentuk indikatorindakator, shingga tercermin dalam setiap butir item.
- b) menyusun butir-butir item, sesuai dengan job pamong belajar yang berada di Sanggar Kegiatan Belajar (SKB).
- c) Meminta bimbingan tentang penyusunan item instrumen, kepada dosen pembimbing, sehingga setiap item memiliki kriteria yang diinginkan.
- 4. Melaksanakan pertemuan dengan Kepala Balai Pengembangan Kegiatan Belajar (BPKB) Palembang, untuk meminta izin melaksanakan uji coba kuissioner dan penelitian terhadap sejumlah pamong belajar, yang berada di bawah bimbingan beliau, yaitu di daerah Propinsi Riau dan Sumatera Selatan.
	- 5... Menemui beberapa Kepala Sanggar Kegiatan Belajar (SKB) yang berada di Palembang, Kepala Sanggar Kegiatan Belajar (SKB) yang berada di propinsi Riau, untuk mengadakan uji coba kuissioner dan mengadakan penelitian, Tetapi ada juga kepala SKB yang tidak penulis temui karena keterbatasan. waktu, kemampuan dan dana, penulis mengirim surat yang pada prinsipnya meminta bantuan, dalam pengisian kuissioner.
	- 6. Melakukan uji coba kuissioner terhadap pamong belajar yang berada di Tanjung Raja, Kotamadya Palembang. Penulis secara langsung terjun kelapangan dengan bekerja sama dengan Kepala Sanggar Kegiatan Belajar.
- 7. Melaksanakan penelitian dengan membagikan kuissioner, terhadap para pamong belajar yang berada di Kotamadya Pekanbaru, pamong belajar yang berada di Bangkinang Kabupaten Kampar, sedangkan pada SKB lainnya penulis menginmkan melalui pos dengan bantuan kerja sama terhadap para pimpinan Sanggar Kegiatan Belajar(SKB).
	- 8. Setelah data seluruhnya terkumpul, baik untuk uji coba maupun untuk penelitian penulis menganalisisnya kembali, dengan menggunakan ramus statistik yang telah diakui oleh para ahli keajekan dan ketepatannya. Sehingga dapat memberikan gambaran terhadap hipotesis yang penulis ajukan dalam penelitian.
	- 9. Mengadakan pertemuan dengan dosen pembimbing mengenai hasil penemuan di lapangan, untuk selanjutnya diolah dalam bentuk laporan hasil penelitian.
	- 10. Membuat tulisan ilmiah untuk dipertahankan dalam ujian progres, ujian tahap I dan

REF

ujian tahap II.

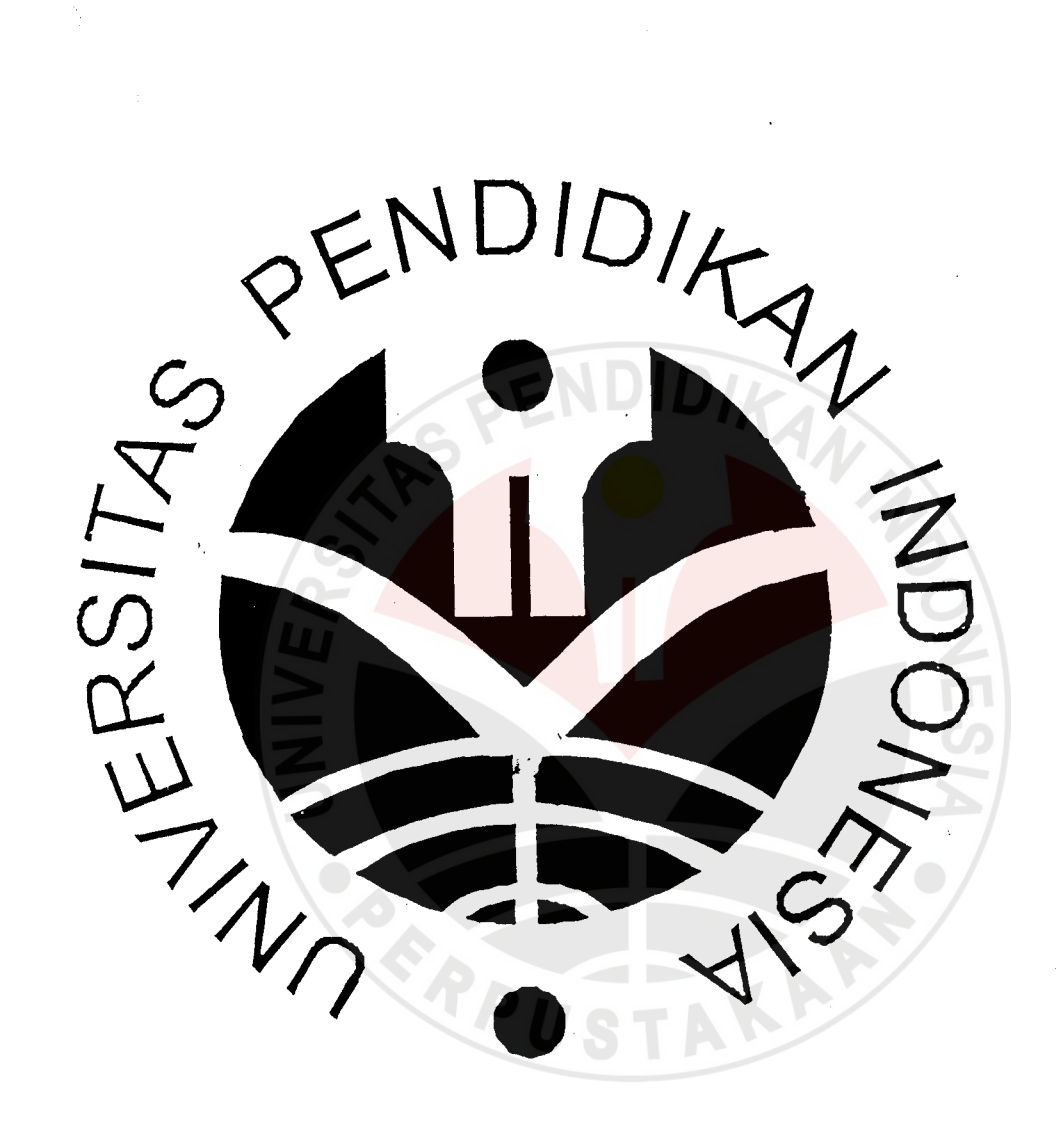